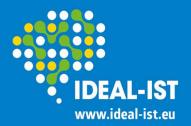

# How to participate, H2020 instruments

**Dina Bērziņa,** ICT, FET, Energy, ECSEL NCP in Latvia, H2020 NCP National coordinator

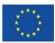

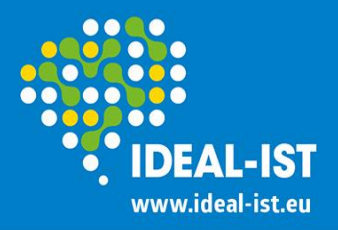

## **Participant Portal** working platform for all activities within H2020:

<u>ec.europa.eu/research/participants/portal/desktop/en/</u> <u>home.html</u>

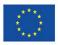

|          | (                      | RESE                        | ARCH & INNO              | OVATIO  | N         |           |   |       |          |
|----------|------------------------|-----------------------------|--------------------------|---------|-----------|-----------|---|-------|----------|
|          | European<br>Commission | Participant Portal          |                          |         |           |           |   |       |          |
| European | Commission             | > Research & Innovation > P | articipant Portal > Home |         | 2         |           |   |       |          |
|          | HOME                   | FUNDING OPPORTUNITIES       | HOW TO PARTICIPATE       | EXPERTS | SUPPORT - | Search PP | Q | LOGIN | REGISTER |
|          |                        |                             |                          |         |           |           |   |       |          |

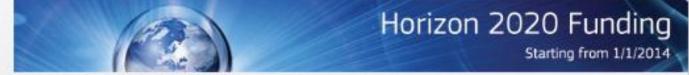

On this site you can find and secure funding for projects under the following EU programmes:

- · 2014-2020 Horizon 2020 research and innovation framework programme
- 2007-2013 7th research framework programme (FP7) and Competitiveness & Innovation Programme (CIP)
- 3rd Health Programme, Asylum, Migration and Integration Fund, Consumer Programme, COSME, Internal Security Fund Borders, Internal Security Fund Police, Justice Programme, Promotion of Agricultural Products Programme, Rights, Equality and Citizenship Programme and Research Fund for Coal & Steel

#### Non-registered users

- search for funding
- read the H2020 Online Manual & download the legal documents
- · check if an organisation is already registered
- contact our support services or check our FAQs

#### Registered users

- submit your proposal
- sign the grant
- manage your project throughout its lifecycle
- register as expert advising the Commission

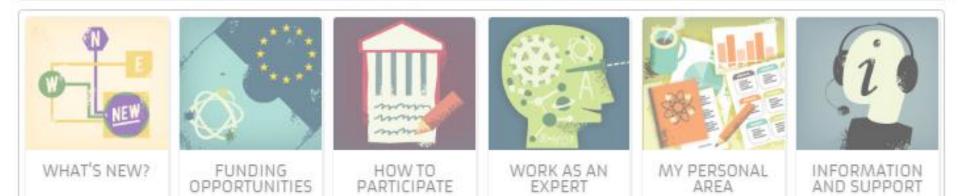

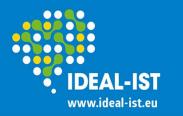

## Participant Portal 2/3

Your Worldwide ICT Support Network

ec.europa.eu/research/participants/portal/desktop/en/home.html

- What's new: latest news (calls, document changes, etc.)
- Funding opportunities: detailed information on Calls for proposals
- **How to participate:** H2020 online manual; H2020 reference documents; Organisation registration; SME dedicated page; Participation of non-EU countries, etc.
- **Work as an expert:** anybody can apply (not NCPs), especially appreciated women from industry
- **My personal area:** <u>with login</u> work with proposals, projects, personal expert CV
- Support: H2020 online manual; Horizon 2020 helpdesk; National Contact Points (NCPs); Frequently Asked Questions (FAO) contact the Participant Portal IT helpdesk

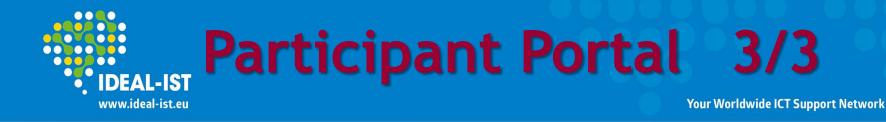

#### Non-registered users:

- search for funding,
- read the H2020 Online Manual & download the legal documents,
- check if an organisation is already registered,
- contact support services or check FAQs

### Registered users (ECAS login and password):

- submit your proposal,
- sign the grant,
- manage your project throughout its lifecycle,
- register as expert advising the Commission

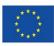

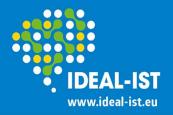

### **ECAS password**

Your Worldwide ICT Support Network

#### • ECAS - European Commission Authentication Service:

is the system that validates the identity of users accessing the online services and websites operated by the European Commission; it <u>allows users to access most of</u> <u>the digital systems</u> developed or used by the European Institutions

#### the same login and password:

is to be used for any system under ECAS authentication Managed by the Commission

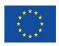

# Registration (ECAS password)

www.ideal-ist.eu

Your Worldwide ICT Support Network

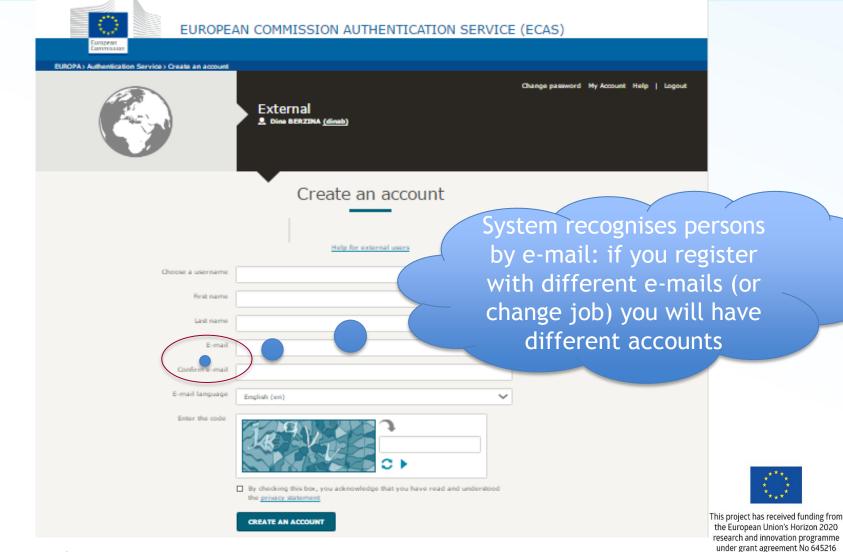

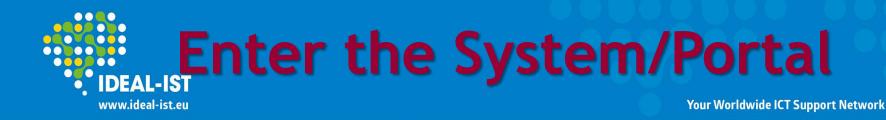

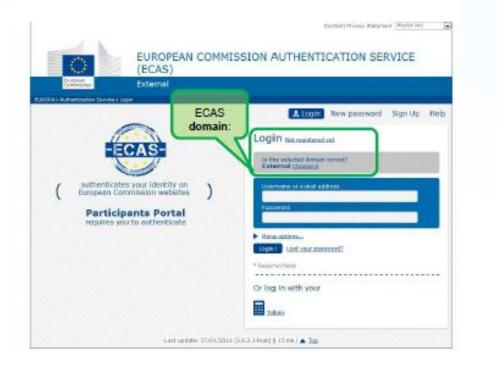

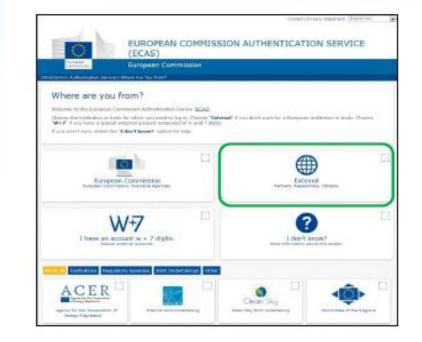

#### Login = e-mail + password Choose domain = external

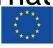

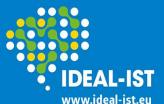

### My area

#### Your Worldwide ICT Support Network

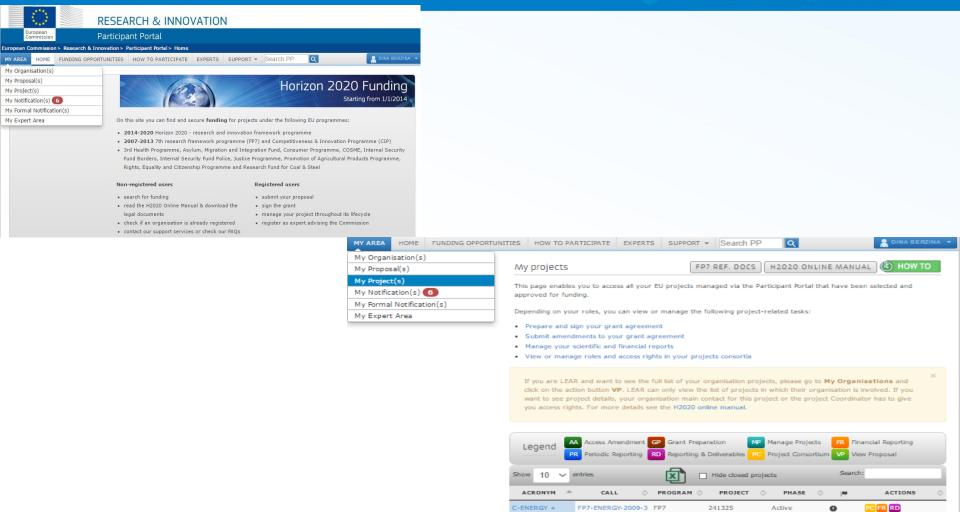

C-ENERGY 2020

Idealist2014

Idealist2018

NCPs CaRE

H2020-LCE-2014-4 H2020

FP7

FP7

H2020

H2020

FP7-ICT-2007-3

FP7-ICT-2011-7

H2020-ICT-2014-1

H2020-SC5-2014-

one-stage

641003

231367

288598

645216

642025

Active

Active

Active

Active

Active

0

0

PC VP MP

PR

VP MP

VP MP

#### 15-16 September 2016

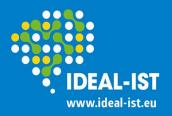

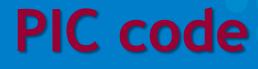

- PIC Participant Identification Code
- is a unique 9-digit identifier for the European Commission to confirm organisation's details.
- Before registering it is recommended to check whether the organisation does not already have a PIC code:
- https://ec.europa.eu/research/participants/portal/deskto p/en/organisations/register\_sec.html

| STATUS    | COUNTRY 🛇 | сттү    | LEGAL NAME                                   | OBUSINESS NAME                               | ♦ PIC     | <b>♦ VAT</b> | REG. NO.                        | \$      |
|-----------|-----------|---------|----------------------------------------------|----------------------------------------------|-----------|--------------|---------------------------------|---------|
| VALIDATED | LV        | JELGAVA | LATVIJAS<br>LAUKSAIMNIECIBAS<br>UNIVERSITATE | LLU                                          | 999933328 | LV90000041   | 1898                            | со      |
| DECLARED  | LV        | Jelgava | Latvijas<br>Lauksaimniecibas<br>universitate | Latvijas<br>Lauksaimniecības<br>universitāte | 949652311 | 9000004189   | 98 2841101568                   | со      |
|           |           |         |                                              |                                              |           |              | This project has received fundi | ng from |

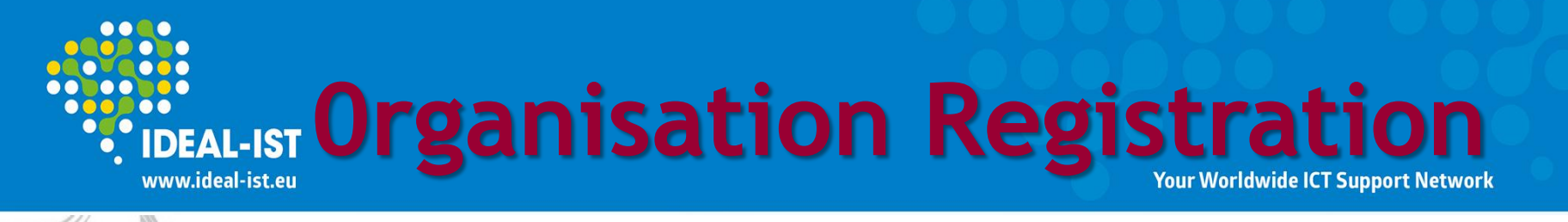

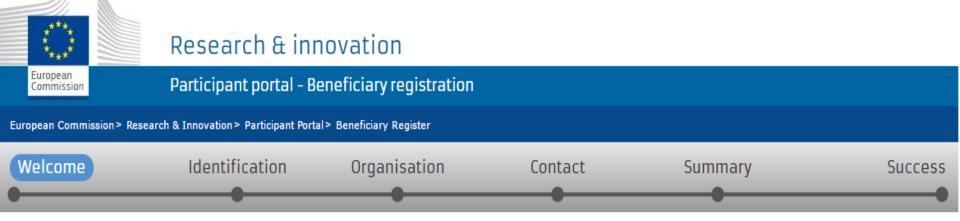

### ✔ Welcome to the Beneficiary's Register

The Registration Wizard will guide you through the process of registration.

Please keep the basic legal information (Registration extract, VAT data) of the organisation at hand so you can fill in the forms quickly and correctly.

The registration process normally takes about 5-10 minutes to complete. The system will automatically save the information provided during registration in case you want to exit the wizard. Your data will be restored the next time you will access the Beneficiary's Register.  At the end, it will assign and display the PIC (Participant Identification Code) of your organisation.

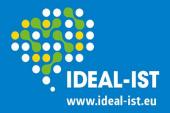

### Guides 1/2

Your Worldwide ICT Support Network

#### Online manual: <a href="mailto:ec.europa.eu/research/participants/docs/h2020-funding-">ec.europa.eu/research/participants/docs/h2020-funding-</a>

#### guide/index\_en.htm

| <u></u>                                                                                                    |                                               |                                                                                            |                                                       |                                             |  |  |
|----------------------------------------------------------------------------------------------------|-----------------------------------------------|--------------------------------------------------------------------------------------------|-------------------------------------------------------|---------------------------------------------|--|--|
| European<br>Commission Par                                                                                                    | ticipant Portal H2020                         | Online Manual                                                                              |                                                       | ⋲⊜                                          |  |  |
| Search                                                                                                    |                                               |                                                                                            | My Area -                                             | User account & roles                        |  |  |
| <ul> <li>H2020 Online Manual</li> <li>My Area - User account &amp; roles</li> <li>Login with ECAS</li> <li>Roles &amp; access rights</li> <li>Terms and Conditions of Use</li> <li>Grants</li> </ul> | Grants<br>Applying for funding<br>Find a call | Find partners                                                                              | Register an organisa                                  | ation Submit a proposal                     |  |  |
| Applying for funding<br>Find a call<br>Horizon 2020 structure                                                                                                    | Evaluation & Grant sign                       | nature                                                                                     | sals Grant prepara                                    | ation Grant signature                       |  |  |
| and budget<br>What you need to know<br>about Horizon 2020 calls                                                                                                    | Grant management                              |                                                                                            |                                                       |                                             |  |  |
| Find partners or apply as<br>individual                                                                                                    | Keeping records                               | Keeping records         Amendments         Reports & payment requests         Deliverables |                                                       |                                             |  |  |
| Register in the Beneficiary<br>Register<br>Registration of your<br>organisation                                                                                                    | Dissemination & explo                         | Ditation Commu                                                                             | Communication Checks, audits, reviews & investigation |                                             |  |  |
| <ul> <li>LEAR appointment</li> <li>Validation of potential</li> </ul>                                                                                                    | Working as an exp                             | ert                                                                                        |                                                       |                                             |  |  |
| beneficiaries<br>> Financial viability check<br>> Data update                                                                                                    | Expert registratio                            | on Contra                                                                                  | acting & payment                                      | Expert roles & tasks                        |  |  |
| > Certifications                                                                                                    | Cross-cutting prior                           | rities & issues                                                                            |                                                       |                                             |  |  |
| <ul> <li>Get prepared</li> <li>Electronic proposal<br/>submission</li> </ul>                                                                                                    | International cooperation                     | Social Sciences<br>& Humanities                                                            | Open access &<br>Data management                      | Climate action &<br>Sustainable development |  |  |
| From evaluation to grant signature                                                                                                    | Ethics                                        | Gender                                                                                     | SMEs                                                  | ERA-NETs                                    |  |  |

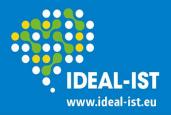

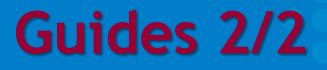

How to create an ECAS account (EC presentation, but form H2020 start and displays old visual look of Participant Portal): <a href="mailto:ec.europa.eu/research/participants/data/support/how\_to\_create\_an\_ec">ec.europa.eu/research/participants/data/support/how\_to\_create\_an\_ec</a> <a href="mailto:as\_account.pps">as\_account.pps</a>,

## Guide on beneficiary registration, validation and financial viability check (EC official document):

ec.europa.eu/research/participants/data/ref/h2020/grants\_manual/lev/ h2020-guide-lev\_en.pdf,

#### **Beneficiary Register:**

ec.europa.eu/research/participants/data/support/manual/urf.pdf,

#### SME Self-Assessment Guidance:

ec.europa.eu/research/participants/data/support/manual/urfsmsmered wiza

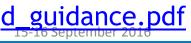

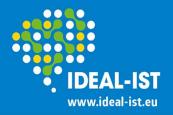

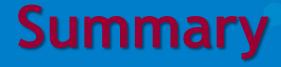

### All the stages of proposing, Grant Agreement signature, project management and reporting are on-line = no more printing out and signing papers

### The only 'paper' documents to EC are:

the H2020 LEAR appointment Letter (original - signed and stamped) with Annexes

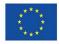

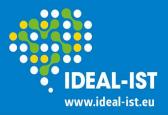

# H2020 instruments - project types

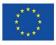

This project has received funding from the European Union's Horizon 2020 research and innovation programme under grant agreement No 645216 15

15-16 September 2016

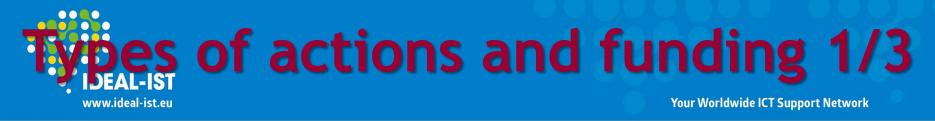

#### Work Programme: General Annexes - D. Types of action

- *Research and Innovation Action (RIA)* includes basic and applied research, technology development and integration, testing and validation on a small-scale 100% funding rate
- Innovation Action (IA) produces plans and arrangements or designs for new, altered or improved products, processes or services - 70% funding rate (100% for non-profit legal entities)
- <u>Overlaps</u>: 'prototyping', 'testing', 'demonstrating' and 'piloting' possible in Innovation Actions as well as in Research and Innovation Actions; Innovation Actions may include limited research and development activities
- Coordination and Support Action (CSA) primarily consists of accompanying measures, coordination or support services, policy dialogues and mutual learning exercises and studies, networking and coordination between programmes in different countries, etc. 100% funding rate

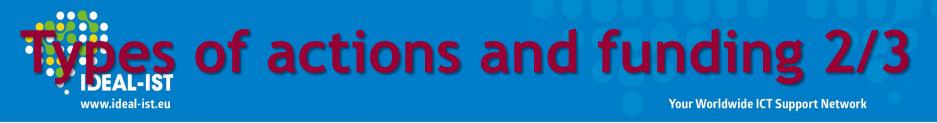

- **SME Instrument** is targeted at all types of innovative SMEs showing a strong ambition to develop, grow and internationalise:
  - phase 1 feasibility study verifying the technological/practical and economic viability of an innovation idea/concept with considerable novelty to the industry sector - 50 000 €;
  - phase 2 addresses specific challenge and demonstrates high potential in terms of company competitiveness and growth underpinned by a strategic business plan - 70%;
  - phase 3 commercialisation no financial support;
  - Mentoring and coaching for phase 1 and phase 2
- Prizes (recognition or inducement): the contestant must not have received any other EU prize before that in the subject of the current competition - depending on WP, varies
- Marie Skłodowska-Curie actions (Innovative Training Networks (ITN); Individual Fellowships (IF); Research and Innovation Staff Exercised funding from (RISE) Productions

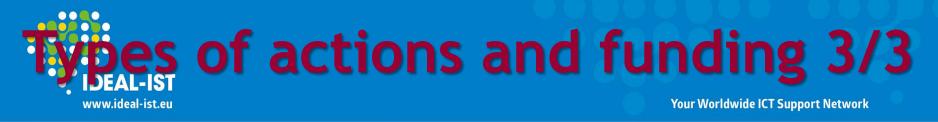

#### **Programme Co-fund Actions:**

- ERA-net supports public-public partnerships, including joint programming initiatives between Member States, in their preparation, establishment of networking structures, design, implementation and coordination of joint activities 33%
- European Joint Programme (EJP) supports coordinated national research and innovation programmes in implementing a joint programme of activities (research, innovation, coordination, training, dissemination activities) - 70%
- Pre-Commercial Procurement (PCP) cofunding for a group of procurers ('buyers group') to undertake together one joint PCP procurement leading to one joint evaluation of offers - 30%
- Public Procurement of Innovative Solutions (PPI) enables groups of procurers to share the risks of acting as early adopters of innovative solutions, whilst opening market opportunities for industry - 50% 15-16 September 2016

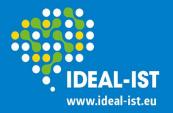

### **Funding rates**

Your Worldwide ICT Support Network

General Annexes - D. Types of action: specific provisions and funding rates

| Types of action                                  | Funding rates                                                                                                    |
|--------------------------------------------------|----------------------------------------------------------------------------------------------------|
| Research and innovation actions (R&I)            | 100% (+ 25% indirect costs)                                                                                                    |
| Innovation actions (IA)                          | 70% (except for non-profit legal entities, 100%)                                                                                                    |
| Coordination and support actions (CSA)           | 100% (+ 25% indirect costs)                                                                                                    |
| ERA-NET                                          | max of 33% (cofund)                                                                                                    |
| Pre-commercial procurement (PCP)                 | max 30% of the total eligible costs (cofund)                                                                                                    |
| Public procurement of Innovative solutions (PPI) | max 50% of the total eligible costs (cofund)                                                                                                    |
| SME instrument                                   | <pre>phase 1 - lump sum of EUR 50 000 (70%) phase 2 - 70% phase 3 - no direct funding</pre>                                                                                 |
| Marie Skłodowska-Curie actions                   | specific funding rates/modes depending<br>on action discussion of the European Union's Horizon 2020<br>research and innovation programme<br>under grant agreement No 645216 |

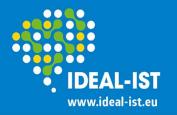

## **Eligibility criteria**

Your Worldwide ICT Support Network

#### Work Programme: General Annexes - C. Standard eligibility conditions

| Types of action                                                                            | Eligibility conditions                                                                                                    |  |  |  |
|--------------------------------------------------------------------------------------------|----------------------------------------------------------------------------------------------------|--|--|--|
| Research and innovation<br>actions (RIA)<br>Innovation actions (IA)                        | at least <b>3</b> legal entities, each established in a different MS or AS; + ICPC all 3 legal entities shall be independent of each other                                                                                                    |  |  |  |
| Coordination and support actions (CSA)                                                     | at least <b>1</b> legal entity established in a MS or AS ; + ICPC                                                                                                    |  |  |  |
| SME instrument                                                                             | at least <b>1</b> (for-profit) <b>SME</b> established in MS or AS                                                                                                    |  |  |  |
| ERA-NET                                                                                    | at least <b>3</b> legal entities, each established in a different MS or AS;<br>all 3 legal entities shall be independent of each other and <u>research funders</u><br>(entities owning or managing public research and innovation programmes)     |  |  |  |
| Pre-commercial procurement<br>(PCP)<br>Public procurement of<br>Innovative solutions (PPI) | at least <b>3</b> legal entities, each established in a different MS or AS;<br>all 3 legal entities shall be independent of each other; minimum of 2<br>independent legal entities which are <b>public procurers</b> from 2 different MS<br>or AS |  |  |  |
| European Joint Programme<br>(EJP) Co-fund actions                                          | at least <b>5</b> legal entities, each established in a different MS or AS;<br>all 5 legal entities shall be independent of each other and <u>research funders</u><br>(entities owning or managing public research and innovation programmes)     |  |  |  |

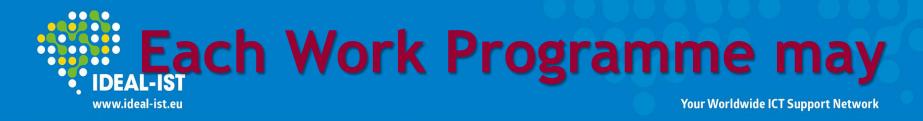

change eligibility criteria or funding rates depending on the Call or Topic content:

- **restrict eligibility of participants** from third countries (e.g. security concerns, reciprocity),
- *introduce additional eligibility criteria* (e.g. number of participants, type of participant and place of establishment),
- specify third countries that are eligible for funding,
- *lay down further details* for the application of the award criteria, and specify weighting and thresholds,
- specify the funding rate for an action (lump sums or scale of unit costs can be used for an action)
- identify beneficiaries for grants without a call for proposals

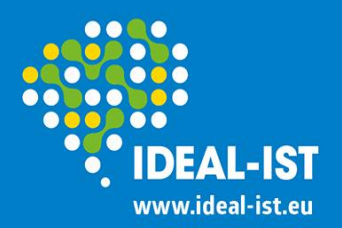

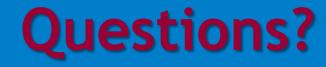

# • вопросы можете задавать на русском

### answers will be in English

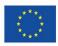